Display "Jack Shepard" Display "123 Lost Lane" Display "Boston, MA 99999" Display "704-555-1212" Display "Computer Science"

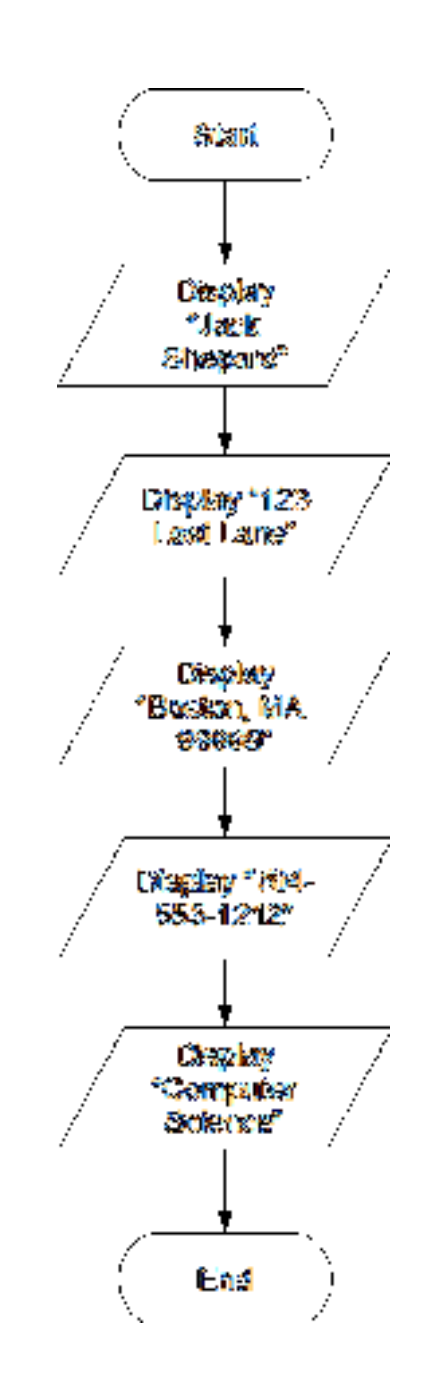

©2013 Pearson Education, Inc. Upper Saddle River, NJ. All Rights Reserved.

### **Visit TestBankDeal.com to get complete for all chapters**

// Variables to hold the sales total and the profit Declare Real salesTotal, profit

// Get the amount of projected sales. Display "Enter the projected sales." Input salesTotal

```
// Calculate the projected profit. 
Set profit = salesTotal * 0.23
```
// Display the projected profit. Display "The projected profit is ", profit

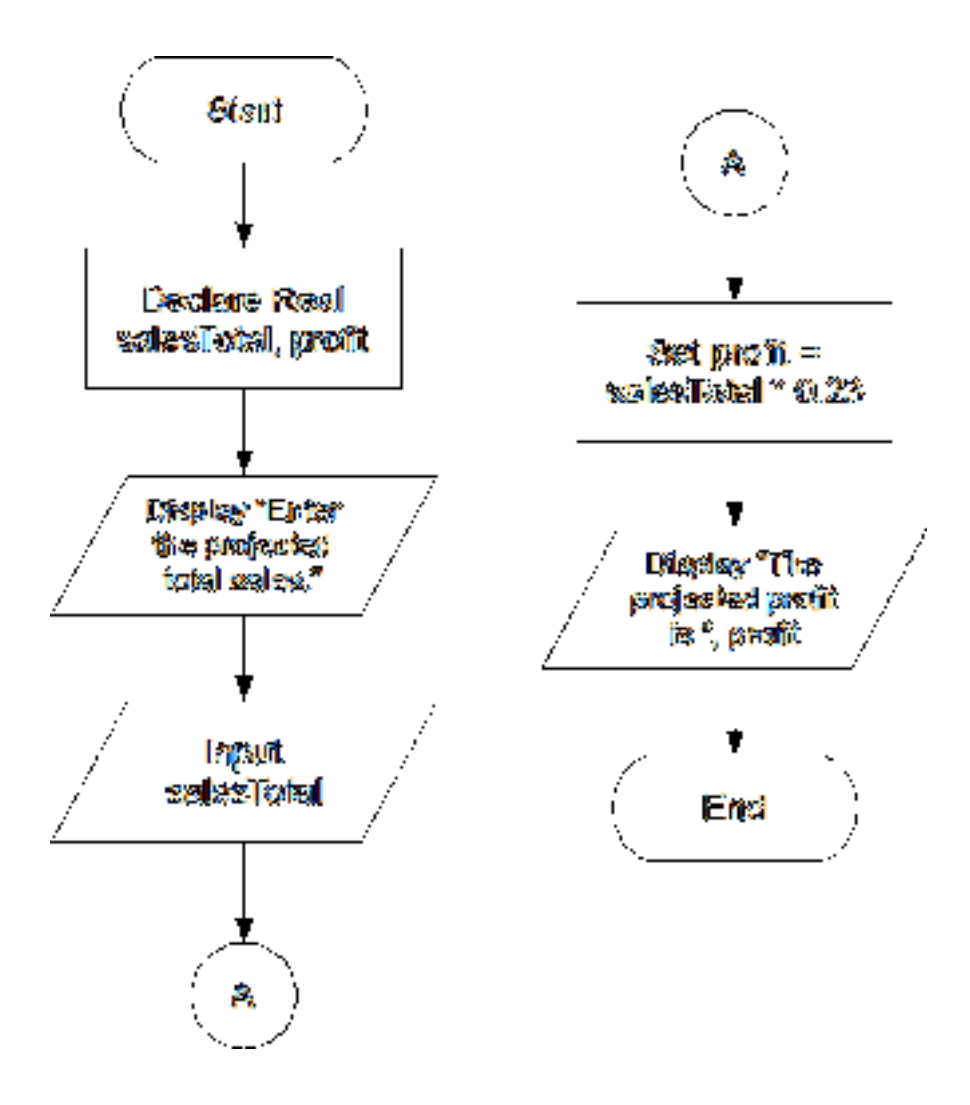

// Variables to hold the size of the tract and number of acres. Declare Real tractSize, acres

// Constant for the number of square feet in an acre. Constant Integer SQ\_FEET\_PER\_ACRE = 43560

// Get the square feet in the tract. Display "Enter the number of square feet in the tract." Input tractSize

// Calculate the acreage. Set acres = tractSize / SQ FEET PER ACRE

// Display the number of acres. Display "The size of that tract is ", acres, " acres."

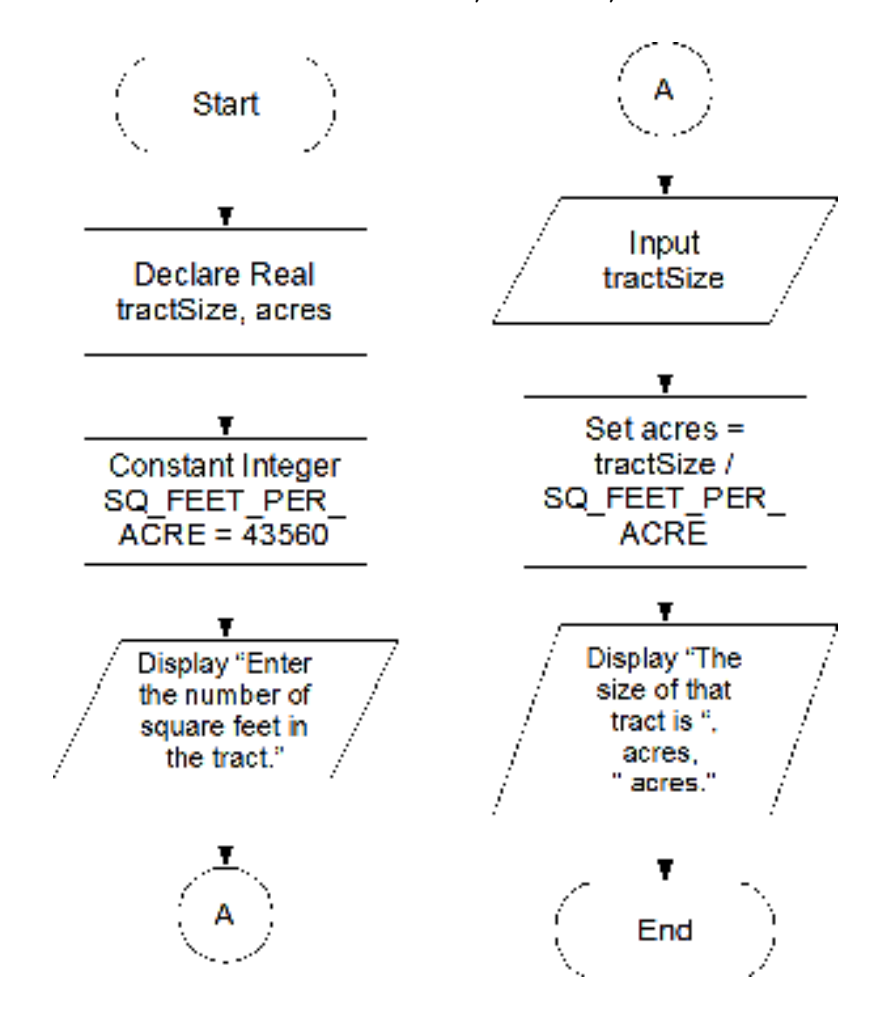

// Variables to hold the prices of each item, the subtotal, // and the total. Declare Real item1, item2, item3, item4, item5, subtotal, tax, total // Constant for the sales tax rate. Constant Real TAX\_RATE = 0.06 // Get the price of each item. Display "Enter the price of item #1." Input item1 Display "Enter the price of item #2." Input item2 Display "Enter the price of item #3." Input item3 Display "Enter the price of item #4." Input item4 Display "Enter the price of item #5." Input item5 // Calculate the subtotal. Set subtotal = item1 + item2 + item3 + item4 + item5 // Calculate the sales tax. Set tax = subtotal  $*$  TAX RATE // Calculate the total. Set total =  $subtotal + tax$ // Display the values. Display "Subtotal: \$", subtotal Display "Sales Tax: \$", tax Display "Total: \$", total

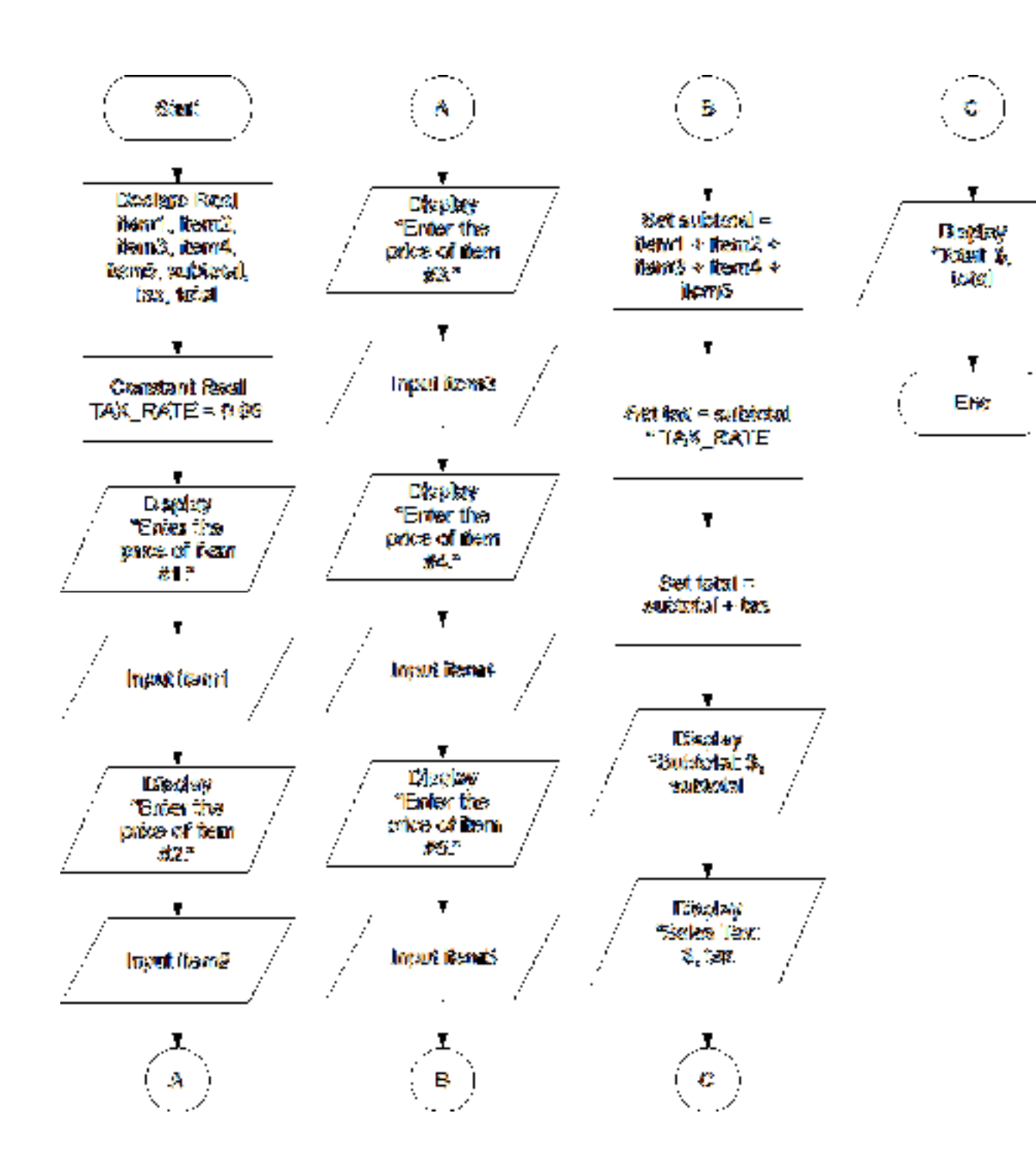

```
// Variables to hold the distances. 
Declare Real distance5Hours, distance8Hours, distance12Hours 
// Constant for the speed. 
Constant Integer SPEED = 60 
// Calculate the distance the car will travel in 
// 5, 8, and 12 hours. 
Set distance5Hours = SPEED * 5 
Set distance8Hours = SPEED * 8 
Set distance12Hours = SPEED * 12// Display the results. 
Display "The car will travel the following distances:" 
Display distance5Hours, " miles in 5 hours." 
Display distance8Hours, " miles in 8 hours." 
Display distance12Hours, " miles in 12 hours."
```
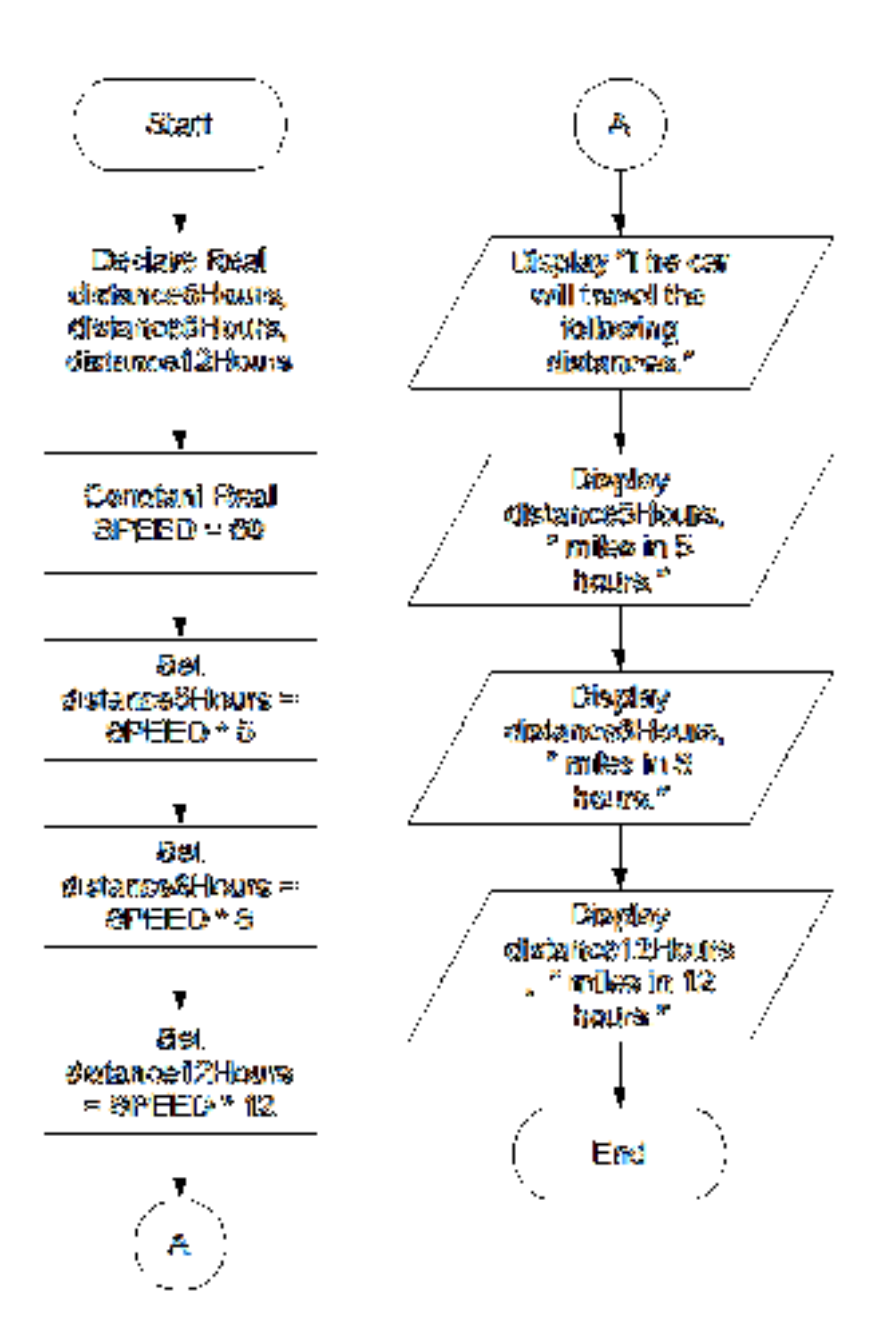

©2013 Pearson Education, Inc. Upper Saddle River, NJ. All Rights Reserved.

#### **Visit TestBankDeal.com to get complete for all chapters**